## Inserted SVG as an image

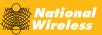

## Same SVG as a background

- Version: 4.2.3.3
- Check the logo on the bottom right

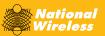